### Stack Operations

- LIFO structure (last-in, first-out)
	- The last value put into the stack is the first value taken out
- Runtime stack
	- A memory array that is managed directly by HARDWARE in the CPU, using two registers: SS and SP.
	- Modified by instructions CALL, RET, PUSH, and POP

### Stack Pointer Register (SP)

• Points to LAST integer to be added to (pushed onto) stack.

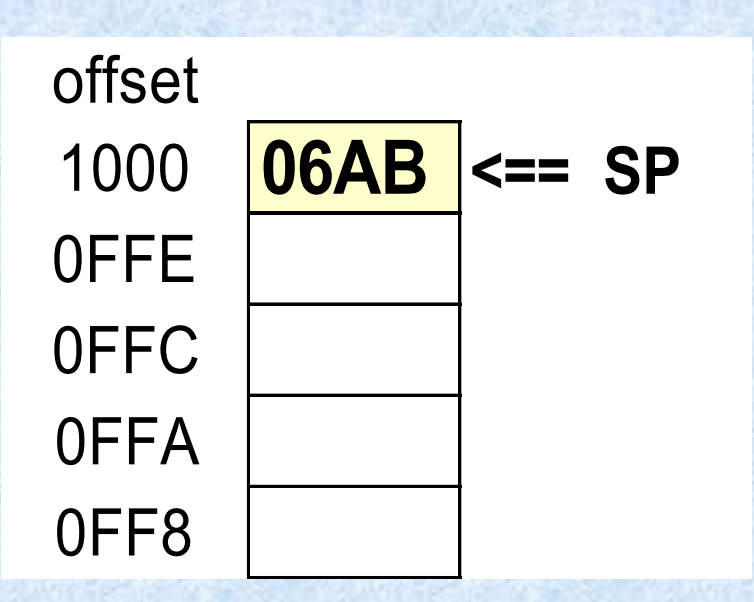

## Push Operation

• PUSH 00A5

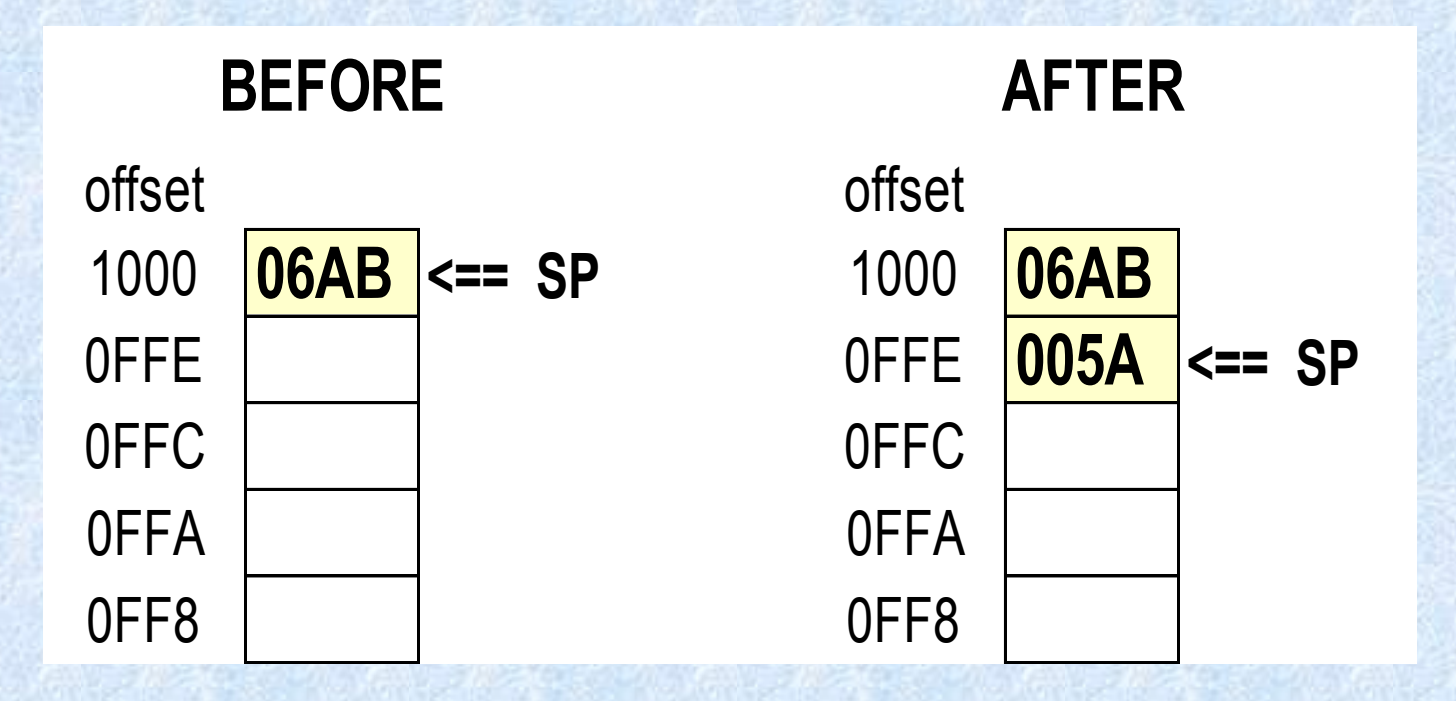

## Push Operation(cont)

- PUSH 0B729h
- PUSH 7341h

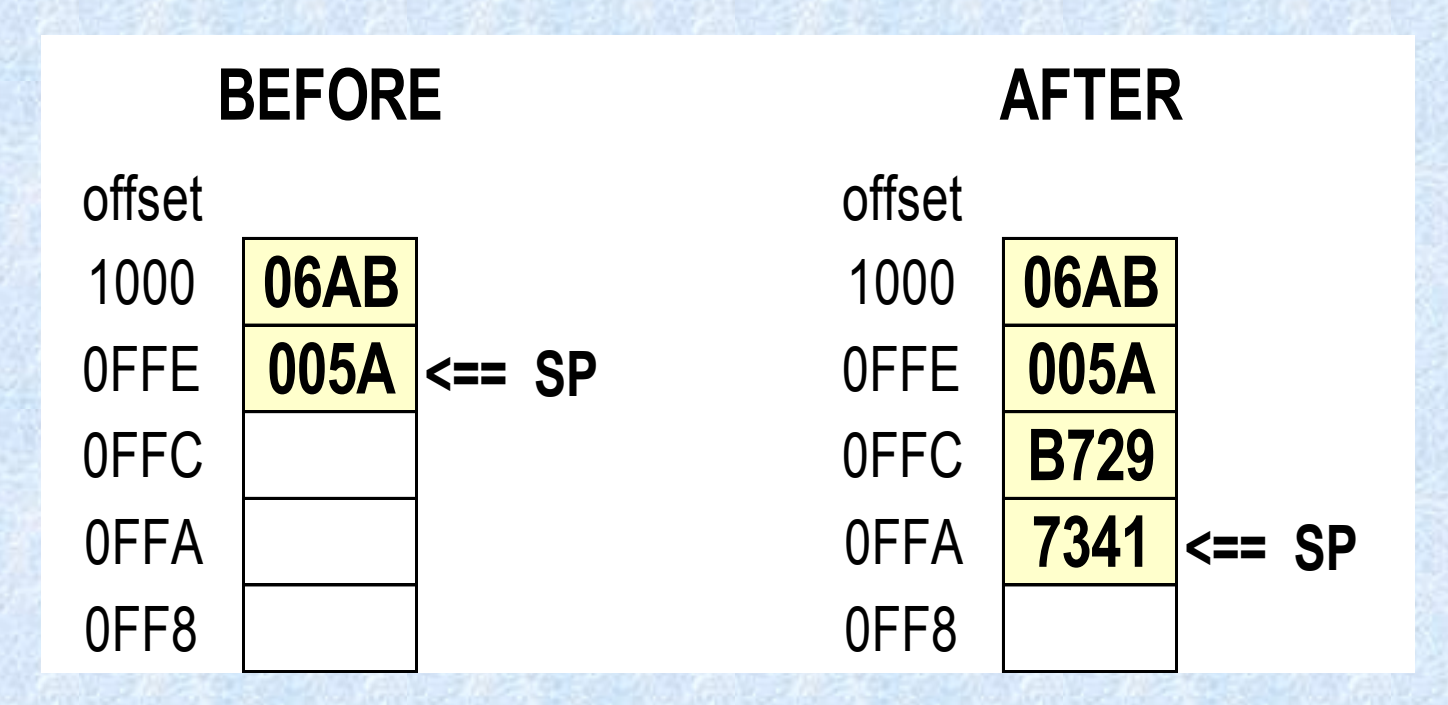

# Pop Operation

- POP DX
- After the operation,  $DX = 7431h$

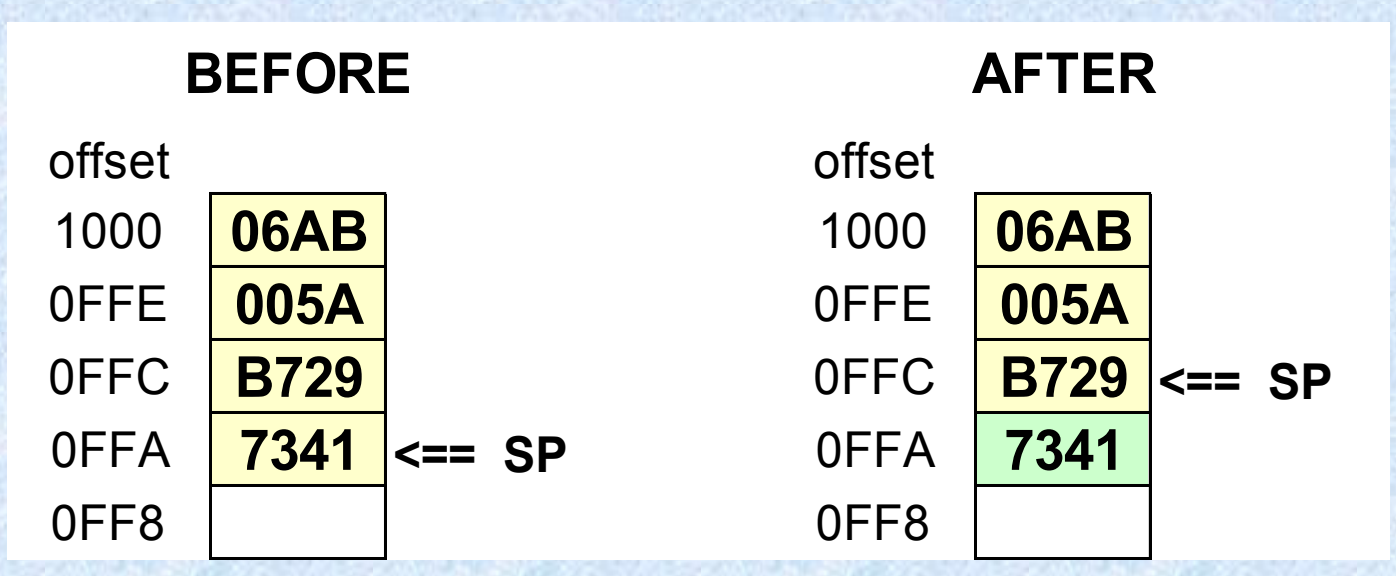

#### Stack Information

- PUSH and POP must be 16- or 32-bit values – No 8-bit register, memory operands
- After a POP, the data still resides in the stack but is overwritten on the next push instruction.
- The stack grows downward in memory.

### Stack Applications

- A temporary save area for registers when they are used for more than one purpose.
- For CALL instructions, the returning CS:IP address is saved on the stack.
- Passing arguments to procedures are passed on the stack.
- Local variables inside a procedure are created on the stack.

## Other PUSH/POP Instructions

- PUSHF
	- Pushes the values of the 16-bit flags register
- PUSHA
	- Pushes all 16-bit registers on the stack in the following order (AX,CX,DX,BX,SP,BP,SI,DI)
- POPF
- POPA
- PUSHFD/POPFD
- PUSHAD/POPAD

# Write a program to reverse a string using the stack

- Use the \$ operator to determine the length of the string
- Use loops to move through the string
- Use Writestring to initially write the string correctly and again to write it backward. DX must point to the OFFSET of the string.
- Save the reversed string in the original string location.

# RevString.asm (data declaration)

```
Include Irvine16.inc
.data
  String1 BYTE "This is a string",0
  String_size = (\$ - String1) - 1
```
### Contents of Memory

• The \$ operator is the current location pointer. It points to the next available location in the data segment . If the first character is at location 0000, \$=0012h

String  $size = 0012 - 0001 - 1 = 0010h$ 

0001 0012

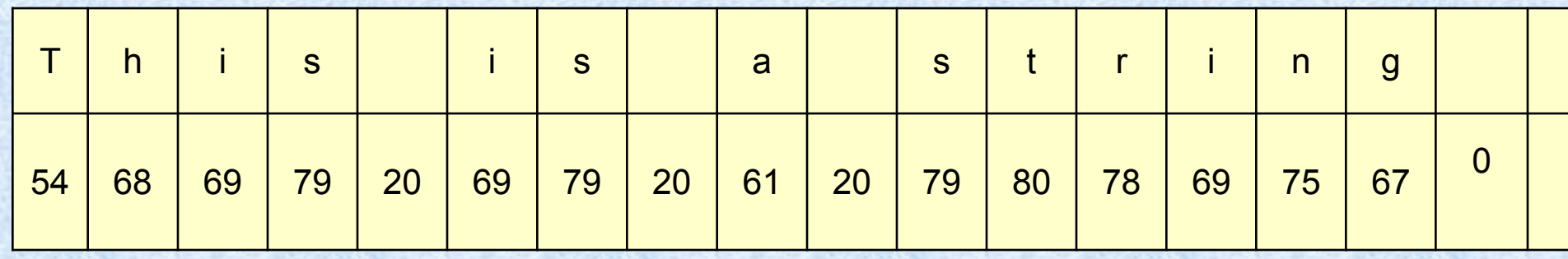

# RevString.asm (Data Segment Initialization)

.code Main PROC Mov ax, @data Mov ds,ax

> Mov dx, OFFSET String1 Call Writestring

RevString.asm (code to push string on stack) Mov cx, String size Mov si,0 Lp1: Mov al, String1[si] Push ax inc si Loop Lp1

#### Contents of Stack Memory

- Push must be 16-bits (or 32-bits)
- Only wrote to AL Don't know what is in AH.
- After all pushes, SP = 00DE (assuming original SP=0100)

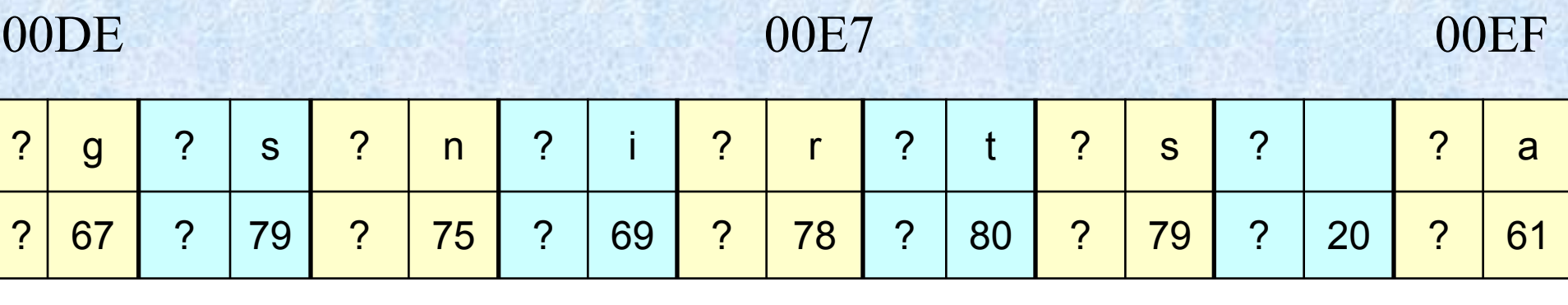

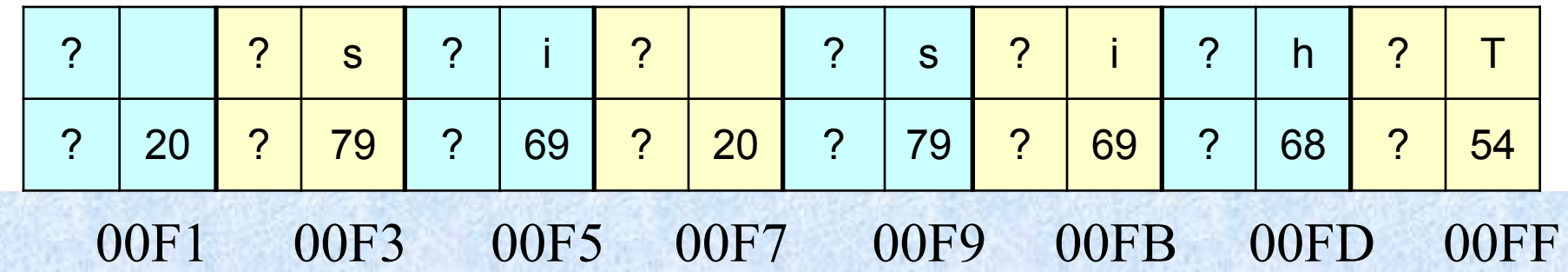

### RevString.asm (code to pop string off stack)

Mov cx, String size Mov si,0 Lp2: Pop ax Mov String1[si], al inc si Loop Lp2

Call Writestring

### Contents of Memory

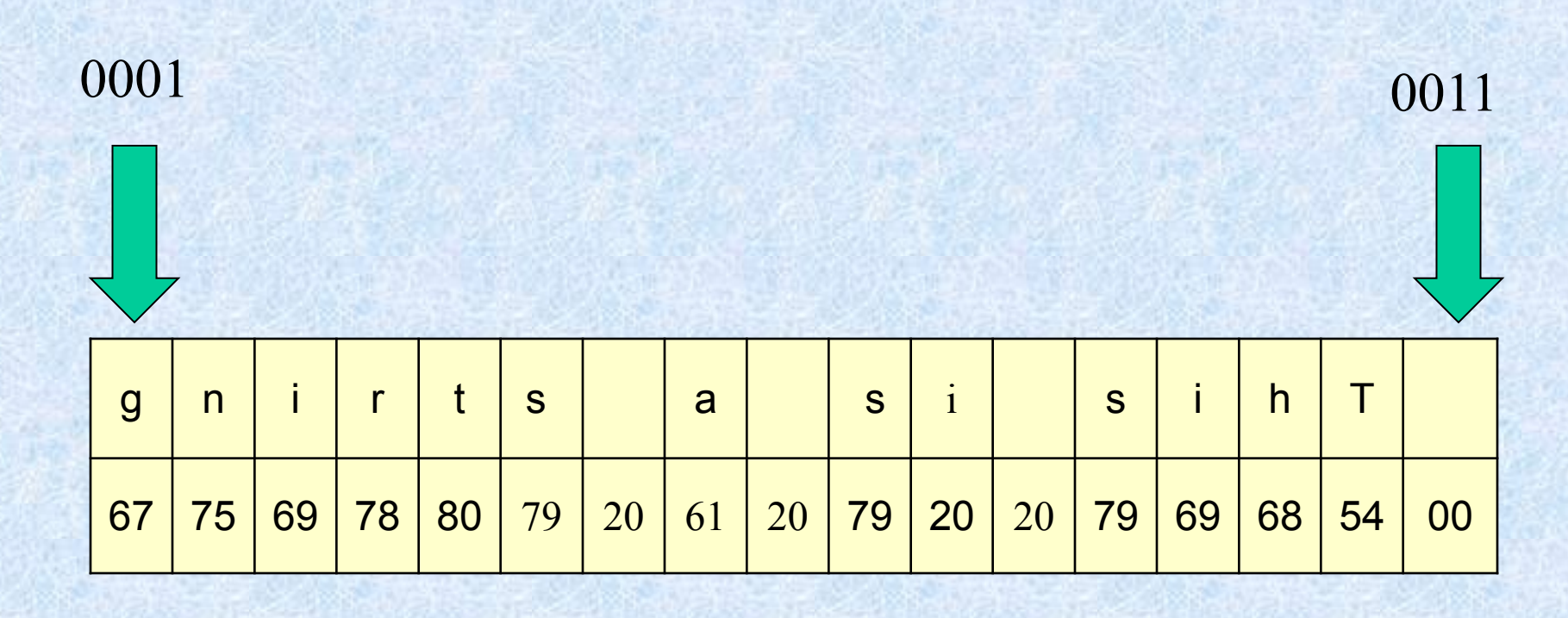

RevString.asm (Program Termination) Mov ah,4Ch Int 21h Main endp END Main